## Package 'quiltr'

December 2, 2021

Title Qualtrics for Labelling Text using R

Version 0.1.0

Description Functions to convert text data for labelling into format appropriate for importing into Qualtrics. Supports multiple language, including right-to-left scripts as well as different response types. Outputs an Advance Format .txt file that read into Qualtrics.

License MIT + file LICENSE

Language en-US

Encoding UTF-8 LazyData true

RoxygenNote 7.1.1

**Suggests** covr, knitr, rmarkdown, test that  $(>= 3.0.0)$ 

Config/testthat/edition 3

**Depends**  $R$  ( $>= 2.10$ )

VignetteBuilder knitr

NeedsCompilation no

Author Christopher Barrie [aut, cre] (<<https://orcid.org/0000-0002-9156-990X>>)

Maintainer Christopher Barrie <christopher.barrie@ed.ac.uk>

Repository CRAN

Date/Publication 2021-12-02 13:40:07 UTC

### R topics documented:

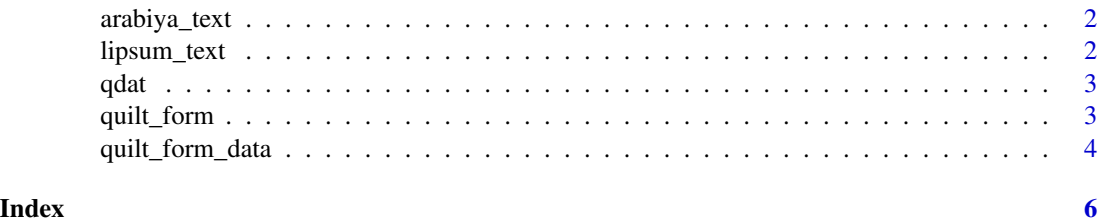

<span id="page-1-0"></span>

#### Description

A dataset containing one hundred paragraphs of politics labelled news from the SANAD Arabiya news data

#### Usage

arabiya\_text

#### Format

A data frame with 100 rows and 1 variable:

text Paragraphs of Arabiya politics news ...

#### Source

<https://data.mendeley.com/datasets/57zpx667y9/2>

lipsum\_text *Lipsum text from* stringi

#### Description

A dataset containing one hundred paragraphs of lipsum text

#### Usage

lipsum\_text

#### Format

A data frame with 100 rows and 1 variable:

text Paragraphs of (pseudo) random lorem ipsum text ...

#### Source

[https://www.rdocumentation.org/packages/stringi/versions/1.5.3/topics/stri\\_rand\\_](https://www.rdocumentation.org/packages/stringi/versions/1.5.3/topics/stri_rand_lipsum) [lipsum](https://www.rdocumentation.org/packages/stringi/versions/1.5.3/topics/stri_rand_lipsum)

#### <span id="page-2-0"></span>Description

A dataset containing one hundred paragraphs of lipsum text with columns for text (prompt), response\_type and ID

#### Usage

qdat

#### Format

A data frame with 100 rows and 3 variables:

prompt Paragraphs of (pseudo) random lorem ipsum text

response\_type Response options separated with semi-colons

id Unique ID assigned to the text ...

#### Source

[https://www.rdocumentation.org/packages/stringi/versions/1.5.3/topics/stri\\_rand\\_](https://www.rdocumentation.org/packages/stringi/versions/1.5.3/topics/stri_rand_lipsum) [lipsum](https://www.rdocumentation.org/packages/stringi/versions/1.5.3/topics/stri_rand_lipsum)

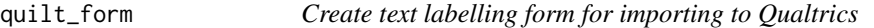

#### Description

Create text labelling form for importing to Qualtrics

#### Usage

```
quilt_form(input_data, page_break_every = 0, question_type, filename)
```
#### Arguments

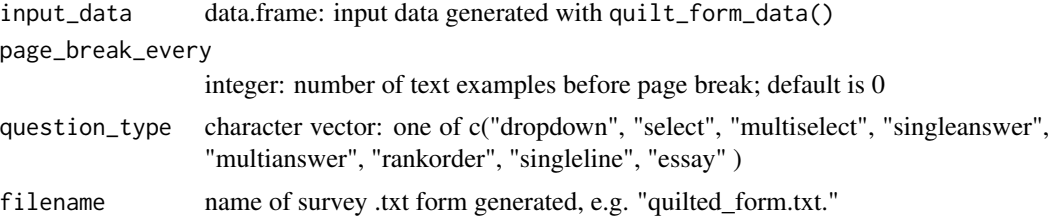

#### <span id="page-3-0"></span>Value

a .txt survey file

#### Examples

```
## Not run:
data(lipsum_text)
qdat <- quilt_form_data(prompt = "Label this text: ", text = lipsum_text$text,
                        response_type = "scale", nlow = 1, nhigh = 10, addID = T)
quilt_form(input_data = qdat, page_break_every = 1,
                 question_type = "multianswer", filename = "test/testing.txt")
## End(Not run)
```
quilt\_form\_data *Format text data to structure needed for* quilt\_write\_form()

#### Description

Format text data to structure needed for quilt\_write\_form()

#### Usage

```
quilt_form_data(
  prompt = NULL,
  text,
  response_type,
  options,
  addID = TRUE,nlow,
  nhigh,
  remove_NA = FALSE
\mathcal{L}
```
#### Arguments

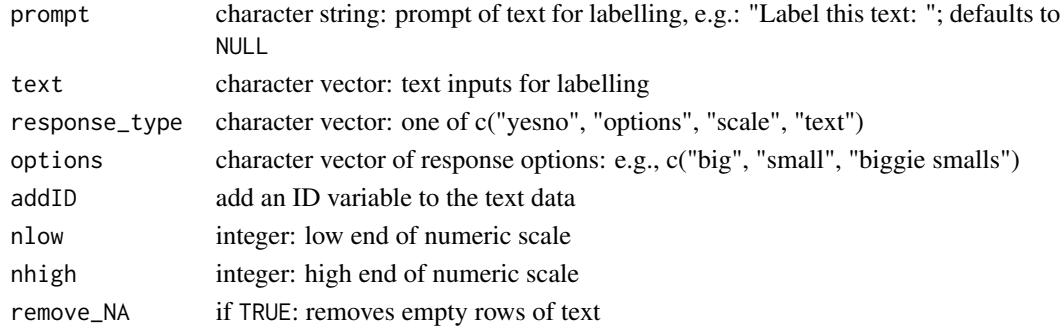

quilt\_form\_data 5

#### Value

a data.frame

#### Examples

```
## Not run:
data(lipsum_text)
qdat <- quilt_form_data(prompt = "Label this text: ",
                       text = lipsum_text$text, response_type = "yesno",
                       addID = T)qdat <- quilt_form_data(prompt = "Label this text: ",
                       text = lipsum_text$text, response_type = "options",
                       options = c("Not at all", "Somewhat", "Very much"),
                       addID = T)qdat <- quilt_form_data(prompt = "Label this text: ",
                       text = lipsum_text$text, response_type = "scale",
                       nlow = 1, nhigh = 10, addID = T)
```

```
## End(Not run)
```
# <span id="page-5-0"></span>Index

∗ datasets arabiya\_text, [2](#page-1-0) lipsum\_text, [2](#page-1-0) qdat, [3](#page-2-0) arabiya\_text, [2](#page-1-0) lipsum\_text, [2](#page-1-0)

qdat, [3](#page-2-0) quilt\_form, [3](#page-2-0) quilt\_form\_data, [4](#page-3-0)